$\overline{4}$ 

## **RichTextBox WYSIWYG**

**WYSIWYG Preview based on RichTextBox Control** 

541004)  $\left($ 200030) : WYSIWYG 。RichTextBox **VB RichTextBox** Windows API **RichTextBox WYSIWYG**  $\circ$ :RichTextBox  $\mathbf{1}$  $\Omega$  $\overline{2}$ 'SIWYG (What You See Is What **WYSIWYG** You Get. **V<sub>B</sub> RichTextBox** Win32 **RichTextBox RichTextBox VB RichTextBox** WYS-**EM\_FORMATRANGE**  $_{\circ}$  EM  $_{-}$  $\circ$ **IWYG FORMATRANGE RichTextBox VB**  $\overline{(\ }$ J **RichTextBox WYSIWYG RichTextBox** Visual Basic (  $VB$ ) WYSIWYG\_Preview **RTF RichTextBox WYSIWYG** <u>=================</u> ePaper : WYSIWYG\_Preview, RichTextBox Rich-**WYSIWYG**  $),$  $\circ$ **TextBox WYSIWYG** : rtf, RichTextBox **WYSIWYG**  $\epsilon$ **WYSIWYG RichTextBox** RichTextBox  $\sim$  $\begin{bmatrix} 1, 2 \end{bmatrix}$ : PageMargin, RECT  $Left($ ), k. Top(), Right(), Bottom() RichTextBox **WYSIWYG** ePaper  $mm($  $\frac{1}{2}$ 

70 Practical Experience

: PageSize, POINTAPI  $X($  $) . Y($  $\lambda$  $mm<sub>o</sub>$ ´======================= Public Sub WYSIWYG Preview (rtf As RichTextBox, Page-Margin As RECT, PageSize As POINTAPI) Dim LeftOffset As Long, TopOffset As Long Dim LeftMargin As Long, RightMargin As Long Dim TopMargin As Long, BottomMargin As Long  $\prime$ twip Dim LeftMarginWidth As Long, TopMarginHeight As Long Dim RightMarginWidth As Long, BottomMarginHeight As Long **RichTextBox FORMATRANGE** Dim fr As FORMATRANGE  $\left( \right)$ Dim rcDrawTo As RECT Dim rcPage As RECT <sup>-</sup> RichTextBox  $\left( \right)$ Dim TextLength As Long Dim NextCharPosition As Long Dim LastCharPosition As Long <sup>-</sup>SendMessage Dim r As Long Dim iPage As Integer Dim strPage As String Dim i As Integer On Error GoTo ErrHandle  $)$ , linch  $($ twip (

 $) = 1440$ Twips Printer. ScaleMode = vbTwips PageMargin  $= 567$ Twips, 1mm twip  $\sim$  1cm (  $= 56.7$ Twips,  $mm = 56.7$ LeftMarainWidth = PageMarain. Left  $*$  mm TopMarginHeight = PageMargin. Top \* mm RightMarginWidth = PageMargin. Right  $*$  mm BottomMarginHeight = PageMargin. Bottom \* mm PageSize twip  $\,$ , Printer. Width = PageSize.  $X * mm$ Printer. Height = PageSize. Y \* mm twip. LeftOffset = GetDeviceCaps (Printer. hDC, PHYSICAL-OFFSETX) LeftOffset = Printer. ScaleX ( LeftOffset, vbPixels, vbTwips) TopOffset = GetDeviceCaps (Printer. hDC, PHYSICAL-OFFSETY) TopOffset = Printer. ScaleX (TopOffset, vbPixels, vbTwips) LeftMargin = LeftMarginWidth - LeftOffset RightMargin = (Printer. Width - RightMarginWidth) - LeftOffset TopMargin = TopMarginHeight - TopOffset BottomMargin = (Printer. Height - BottomMargin-Height) - TopOffset  $\circ$  $rcPage$ . Left = 0  $rcPage. Top = 0$ rcPage. Right = Printer. ScaleWidth rcPage. Bottom = Printer. ScaleHeight  $\sum_{i=1}^{n}$ rcDrawTo. Left = LeftMargin rcDrawTo. Top = TopMargin

Practical Experience

 $71$ 

2005

 $\overline{4}$ 

```
rcDrawTo. Right = RightMarginEnd If
 rcDrawTo. Bottom = BottomMargin
                                                               End With
                                                                      EM FORMATRANGE
                                                                                                    \pm1
                                                               NextCharPosition = SendMessage (rtf. hWnd, EM
 frmPreview. SizePreview Printer. Width, Printer. Height
                (FORMATRANGE)
                                                           FORMATRANGE, True, fr)
                                      \lambdaDC
 fr. hDC = frmPreview. picPreview(0). hDC
                             DC.
                                                               If NextCharPosition \lt = LastCharPosition Then
 fr. hdcTarget = frmPreview. picPreview(0). hDC
                                                                  If NextCharPosition < LastCharPosition Then
                                                                    frmPreview. RemovePage iPage
 \mathsf{fr}. rc = rcDrawTo
                                                                    iPage = iPage - 1End If
                                                                  NextCharPosition = TextLength
 \text{fr.} rcPage = rcPage
                                                               End If
                        0,
 fr. chrg. cpMin = 0LastCharPosition = NextCharPosition
                                                                                                         RTF
 fr. chrg. cpMax =RichTextBox
                                                               If NextCharPosition > = TextLength Then Exit Do
   \vert o
                                       Q146022
                                                               fr. chrg. cpMin = NextCharPosition Starting posi-
 TextLength = Len(intText)tion for next page
                                                               \overline{\phantom{a}}+1TextLength = SendMessage (rtf. hWnd, WM_GET-
                                                               iPage = iPage + 1TEXTLENGTH, Clng(0), Clng(0))
                                                             Loop
            =1rtf
 iPage = 1r = SendMessage ( rtf. hWnd, EM_FORMATRANGE,
                                                             False, ByVal CLng(0))
 Do
                                                             frmPreview. Show vbModal
                                                             Exit Sub
   With frmPreview
                      >1ErrHandle:
      If iPage > 1 Then
                                                             Select Case err. Number
                                                               Case 482
                                                                                                           \mathfrak{f}^{\bullet}. AddPage iPage
                                                                  MsgBox "
                                  DC
                                                                 Exit Sub
        fr. hDC = . picPreview (iPage -1). hDC
                                                               Case Else
        fr. hdcTarget = \cdot picPreview (iPage - 1). hDC
                                                                  MsgBox err. Number &" " & err. Description
72
            Practical Experience
```
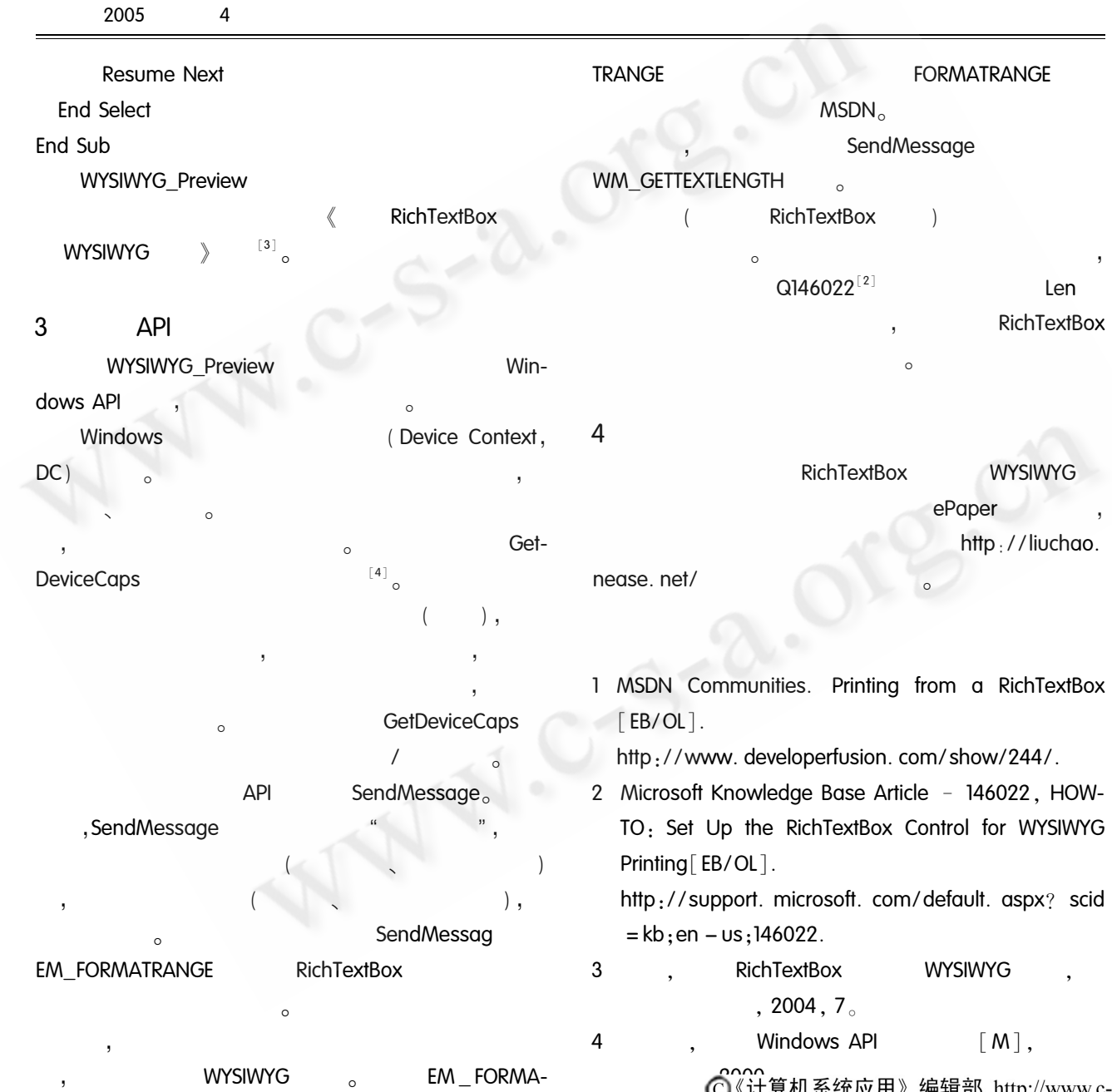

 $\overline{4}$ 

◯《计算机系统应用》编辑部 http://www.c-s-a.org.cn